## ICGC\_Pbx3\_targets

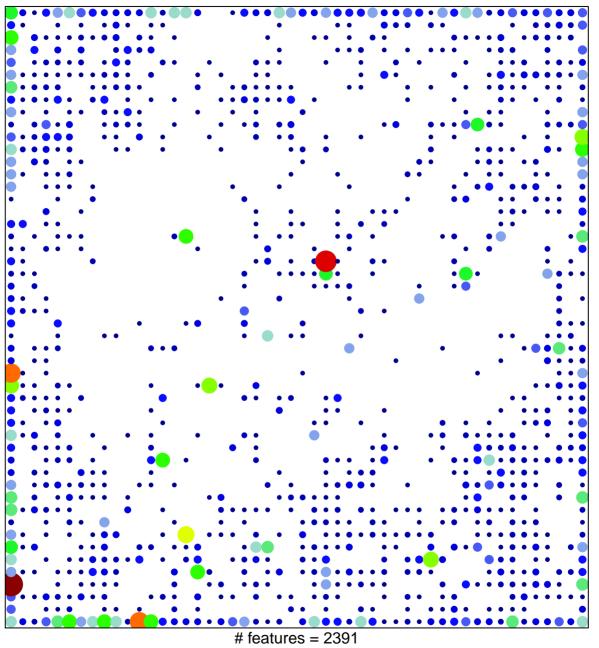

# teatures = 2391chi-square p = 0.27

## ICGC\_Pbx3\_targets

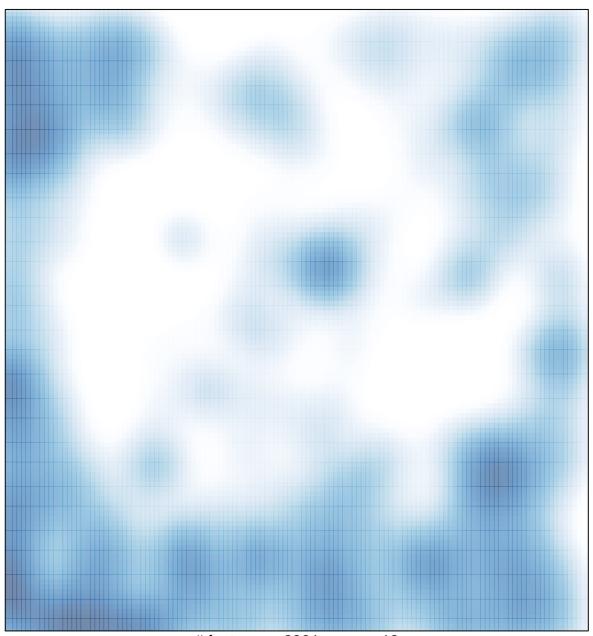

# features = 2391 , max = 18